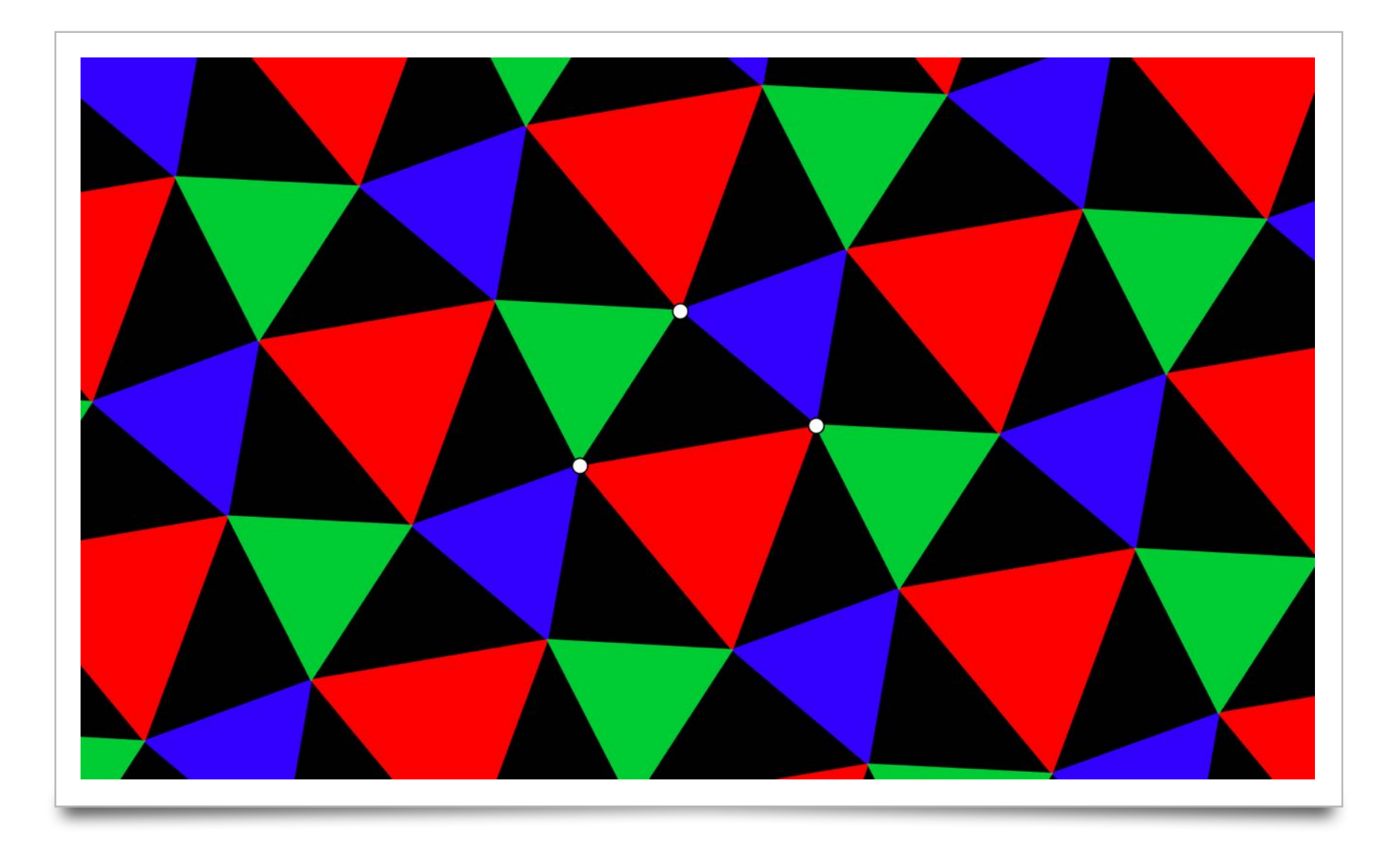

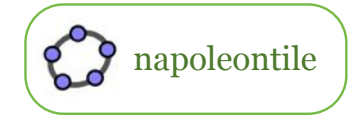

napoleontile **https://dl.dropbox.com/u/4210789/dg/napoleontile.html** 

Start with any triangle ABC. Construct equilateral triangles on each side. Construct 3 vectors.

try this construction

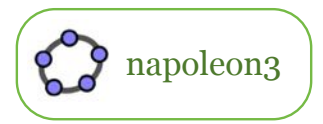

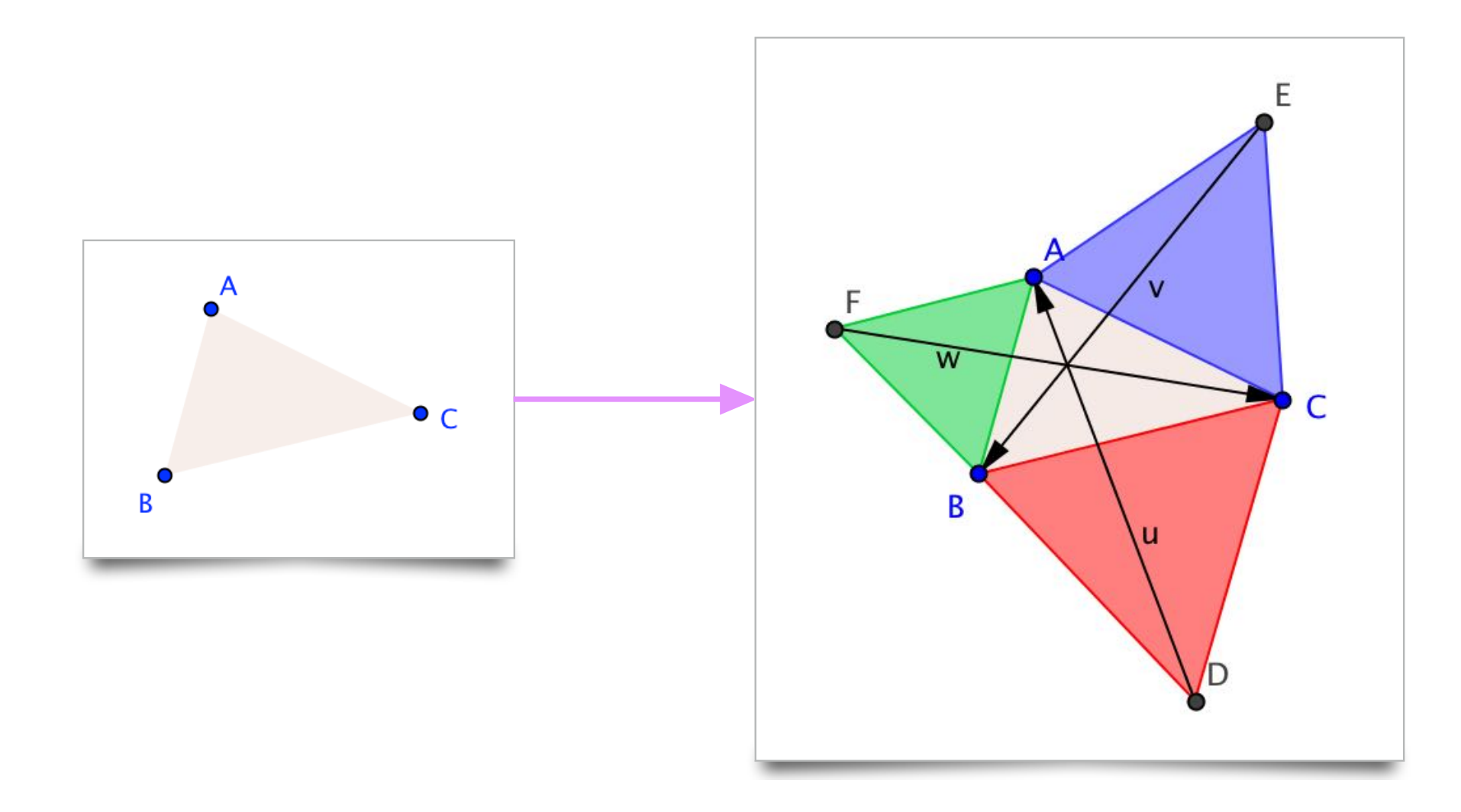

#### Insert slider k (in this figure,  $k=2$ ).

Create a sequence of triangles by translation with the vectors.

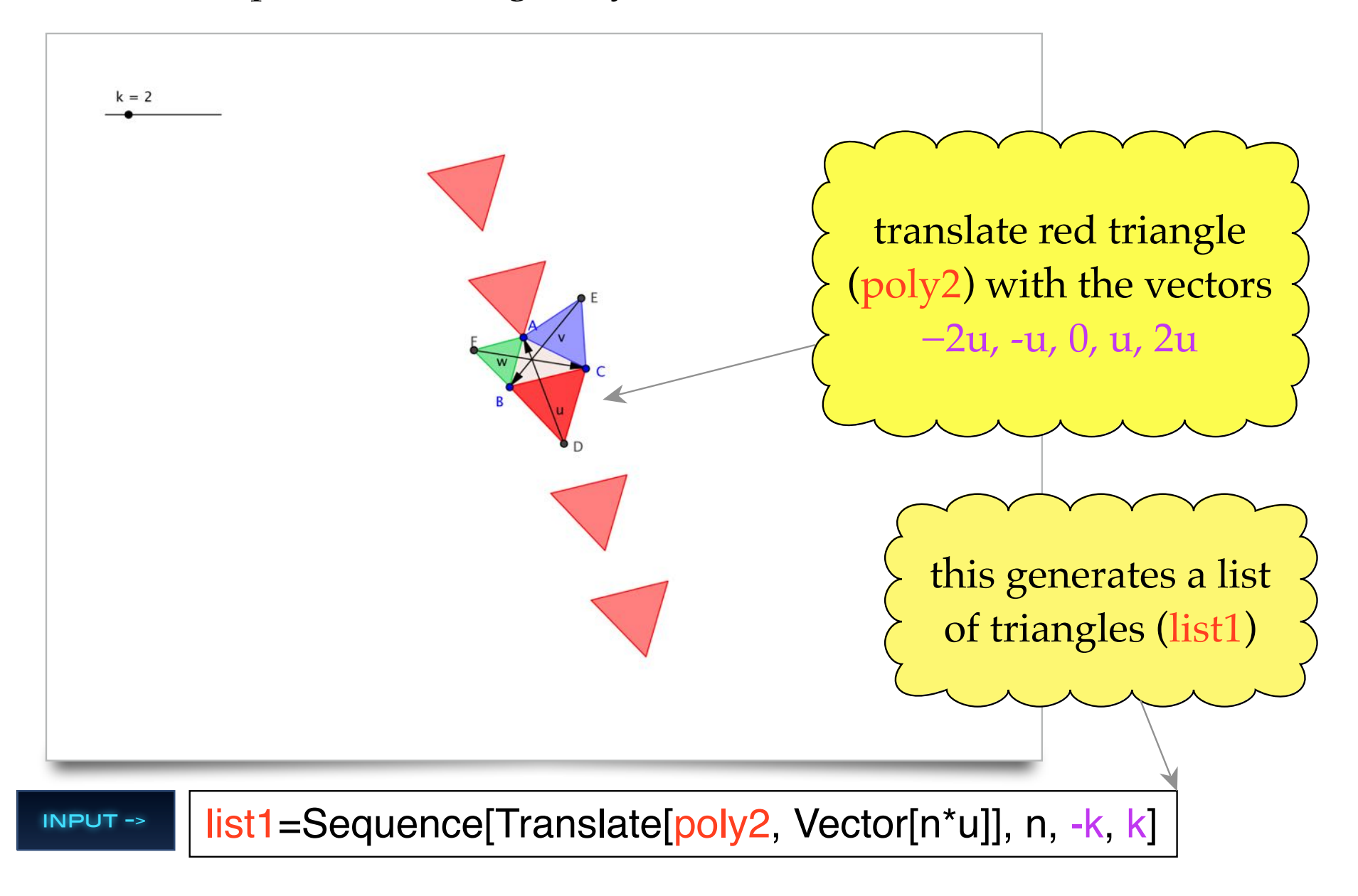

Translate list1 with the vectors −2v, -v, 0, v, 2v.

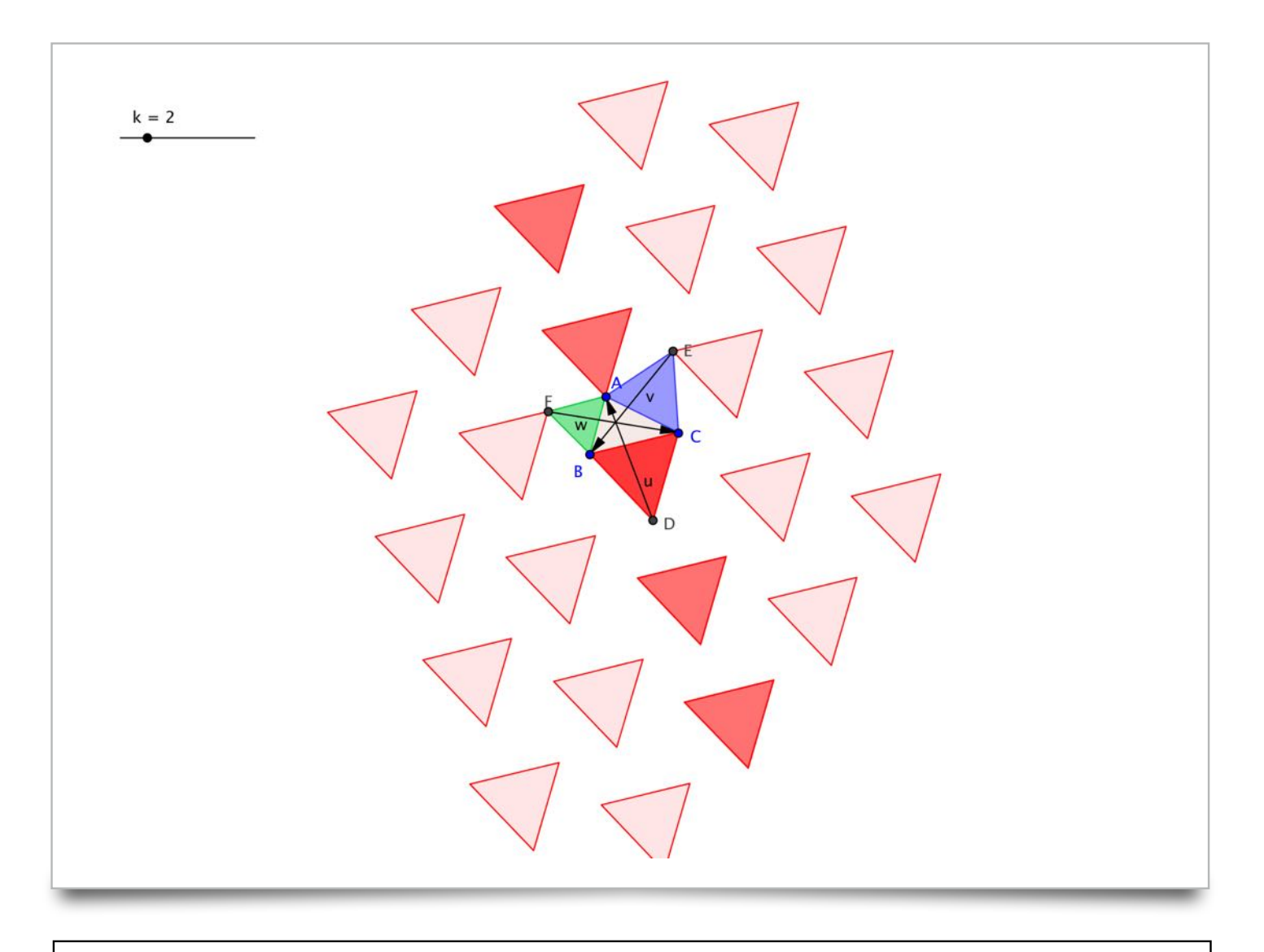

list2=Sequence[Translate[list1, Vector[n\*v]], n, -k, k]

Generate a list of triangles (list3) by translating blue triangle (poly3) with the vectors  $-2v$ ,  $-v$ , 0, v, 2v.

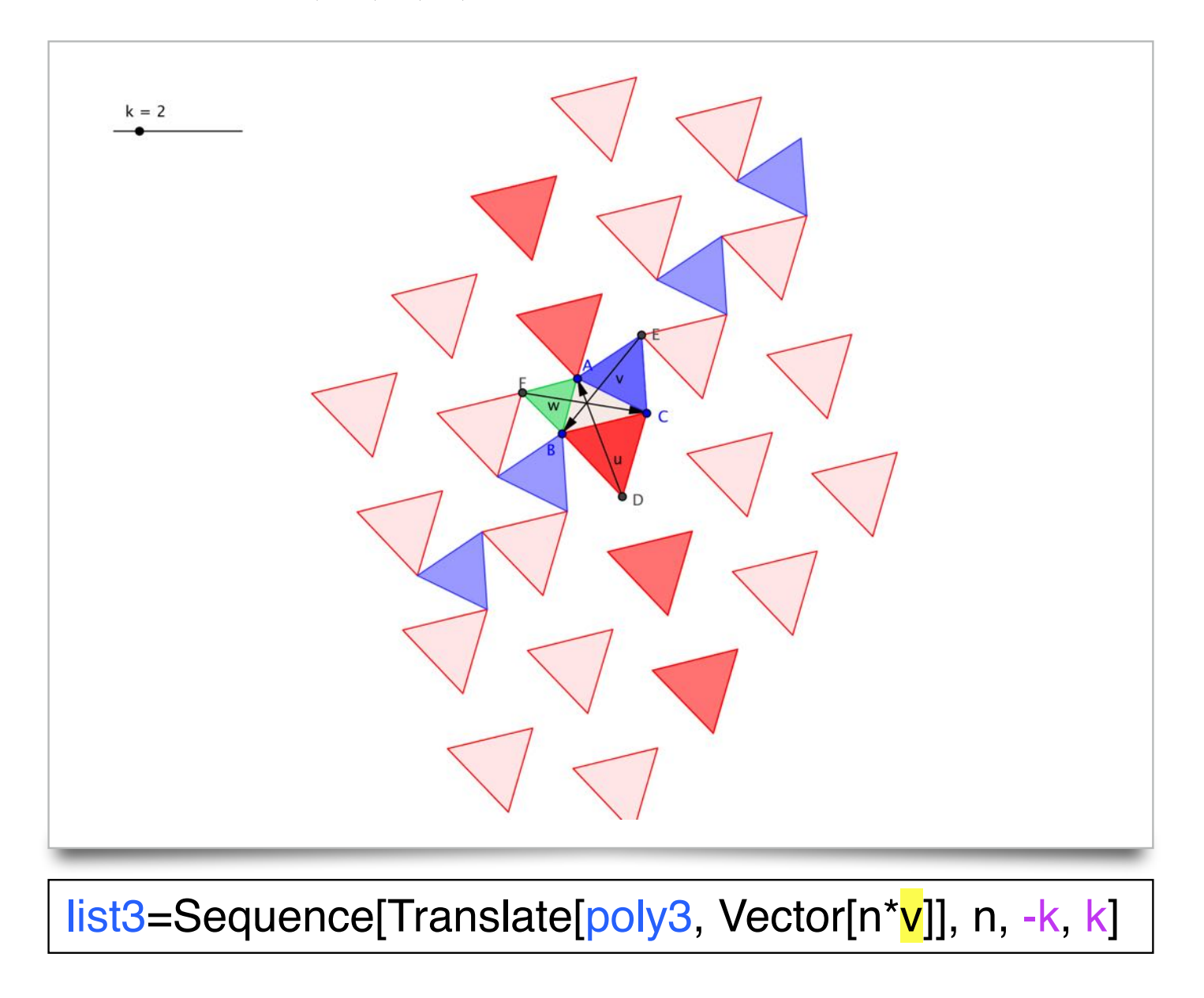

Translate list3 with the vectors −2w, -w, 0, w, 2w.

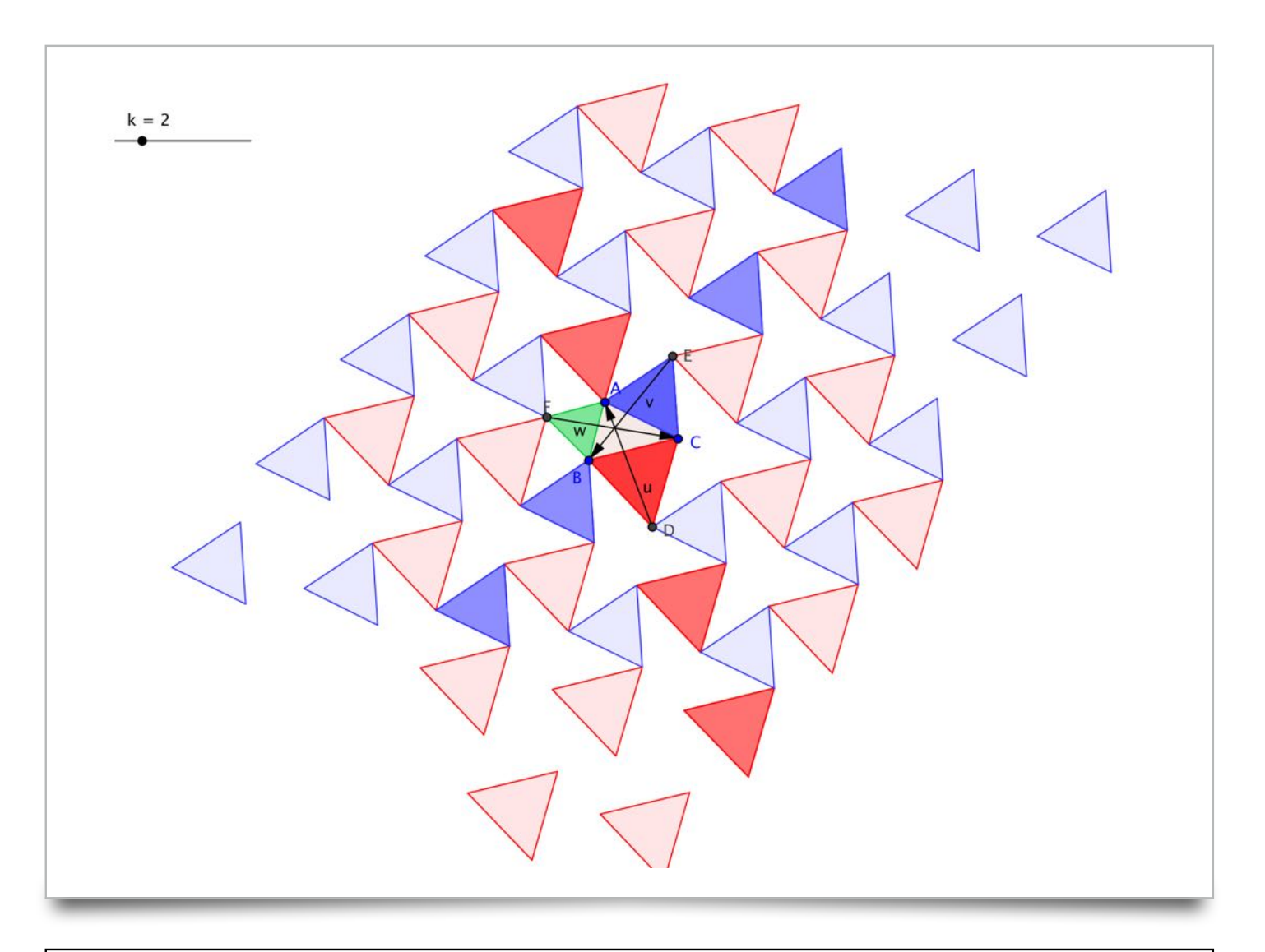

list4=Sequence[Translate[list3, Vector[n\*w]], n, -k, k]

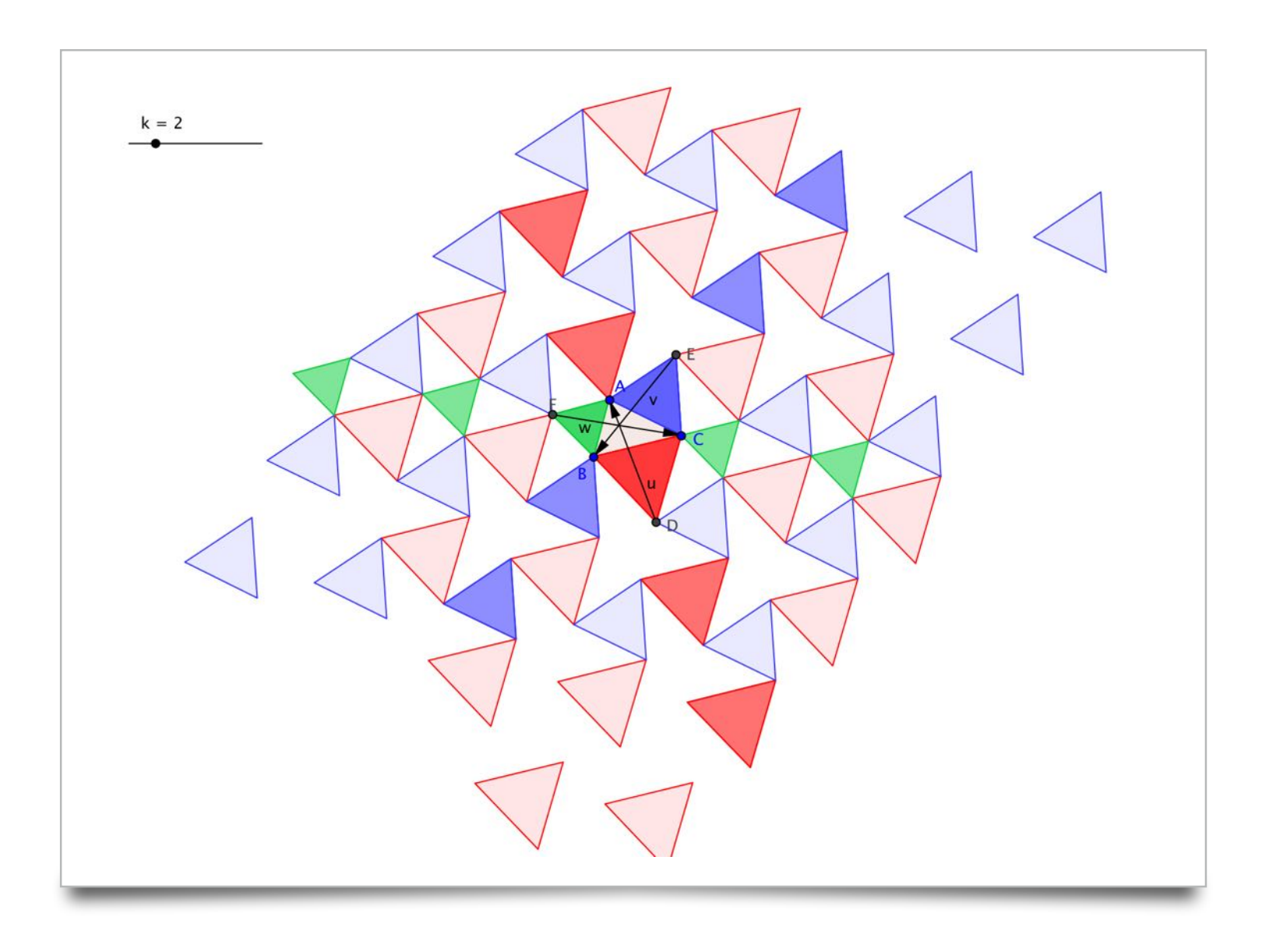

list5=Sequence[Translate[poly4, Vector[n\*w]], n, -k, k]

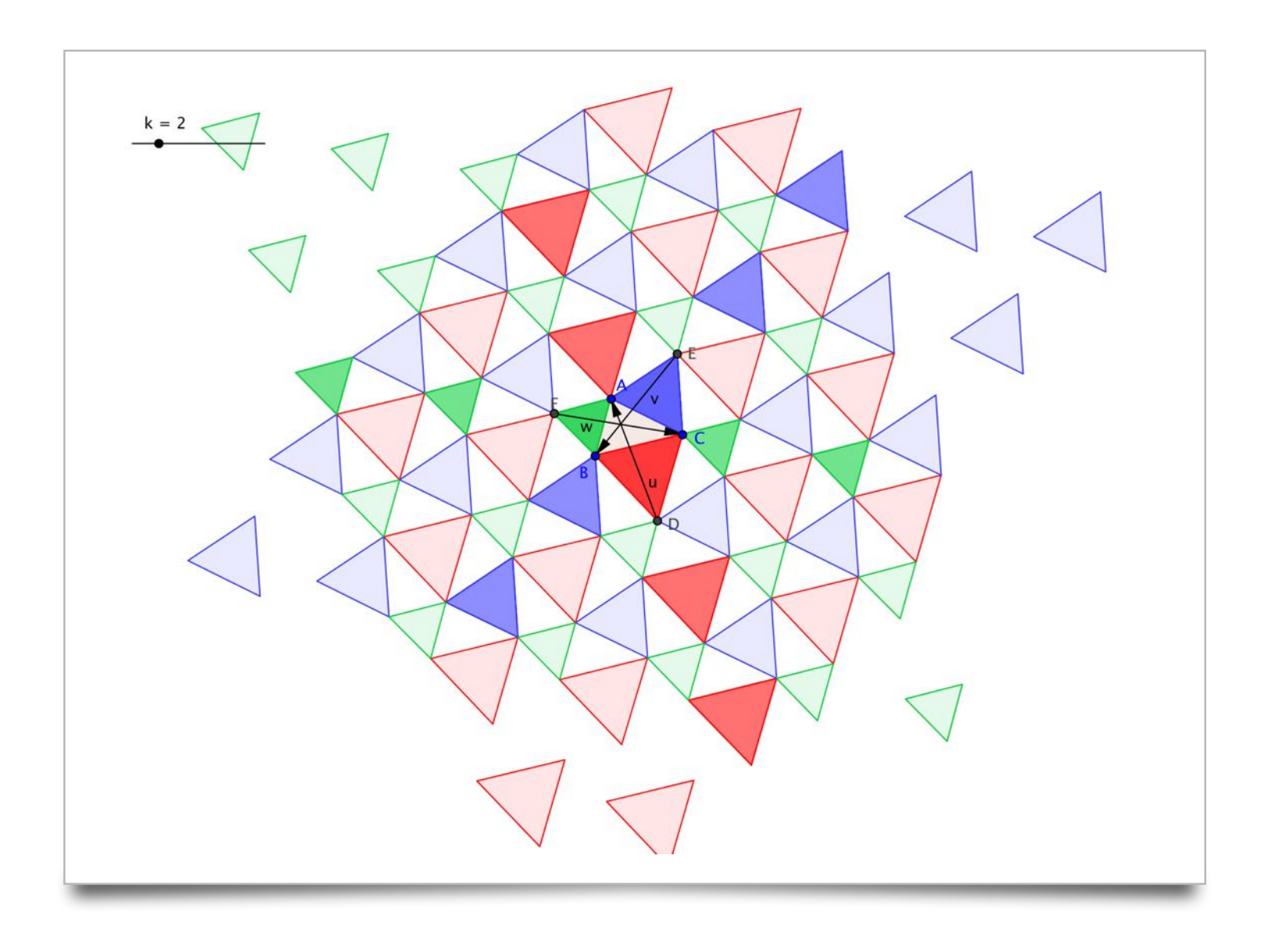

list6=Sequence[Translate[list5, Vector[n\*u]], n, -k, k]

## Increase the value of k. (k=3 in this figure)

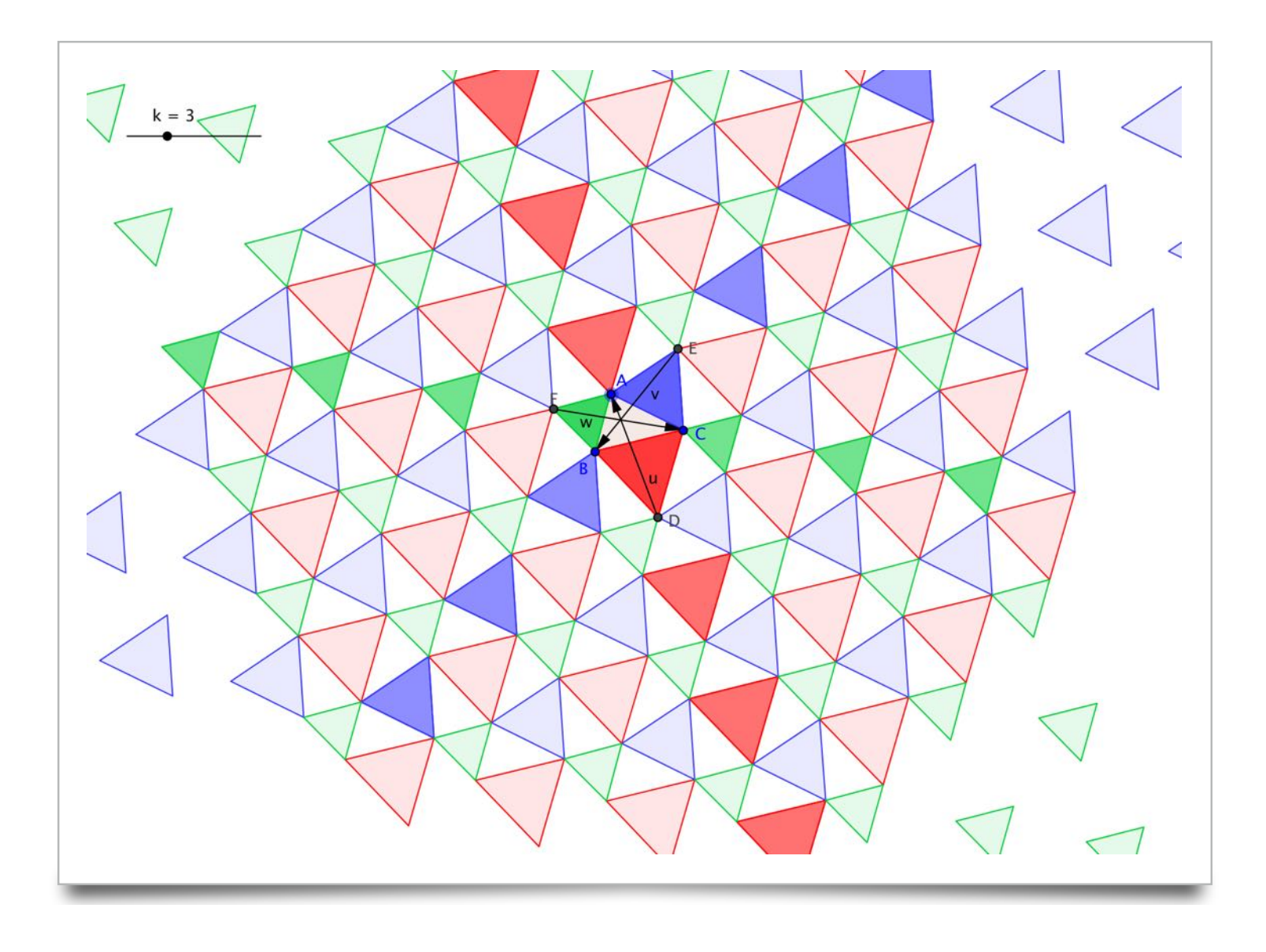

## Increase the value of k. (k=4 in this figure)

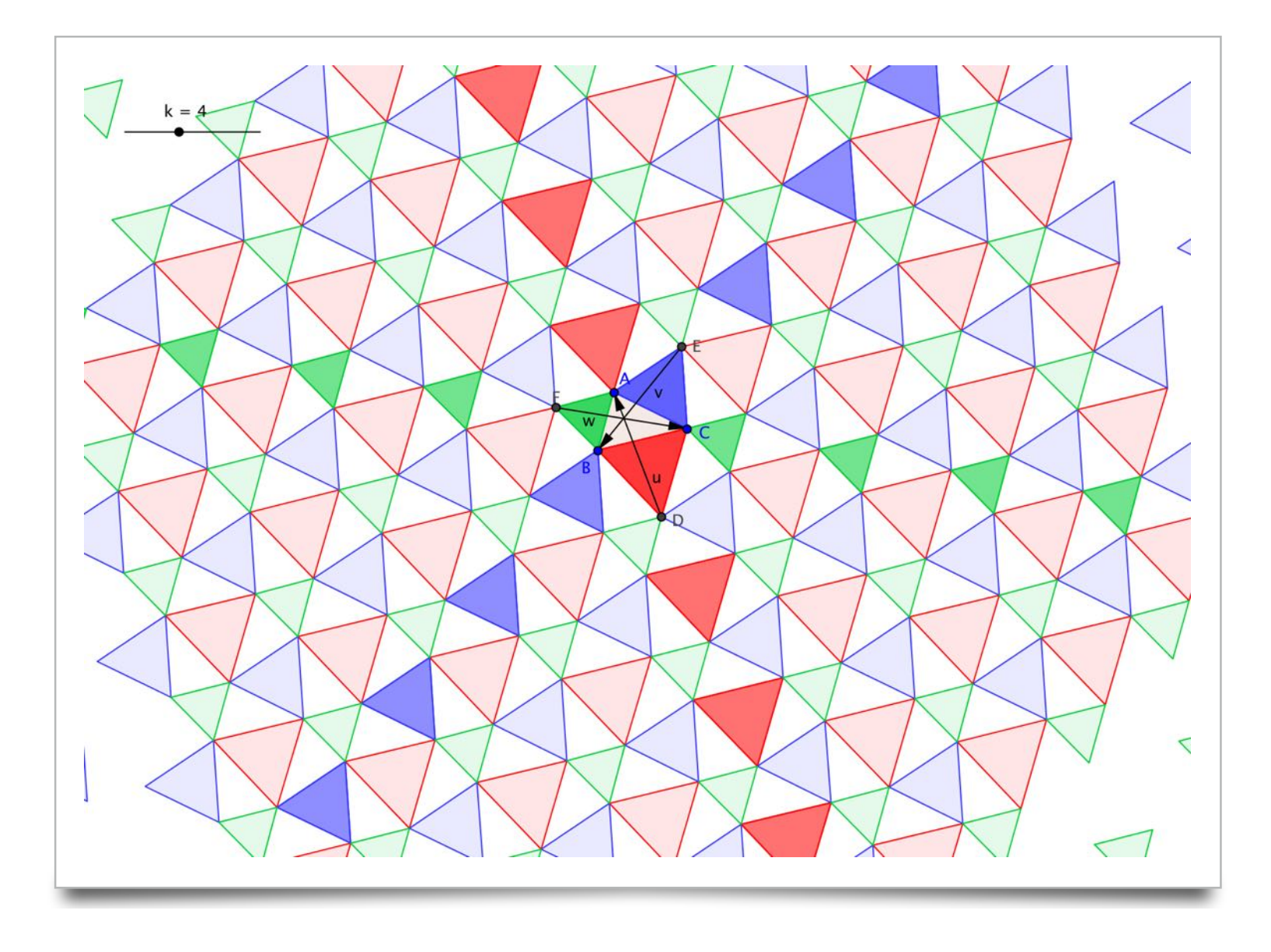

## Increase the value of k. (k=5 in this figure)

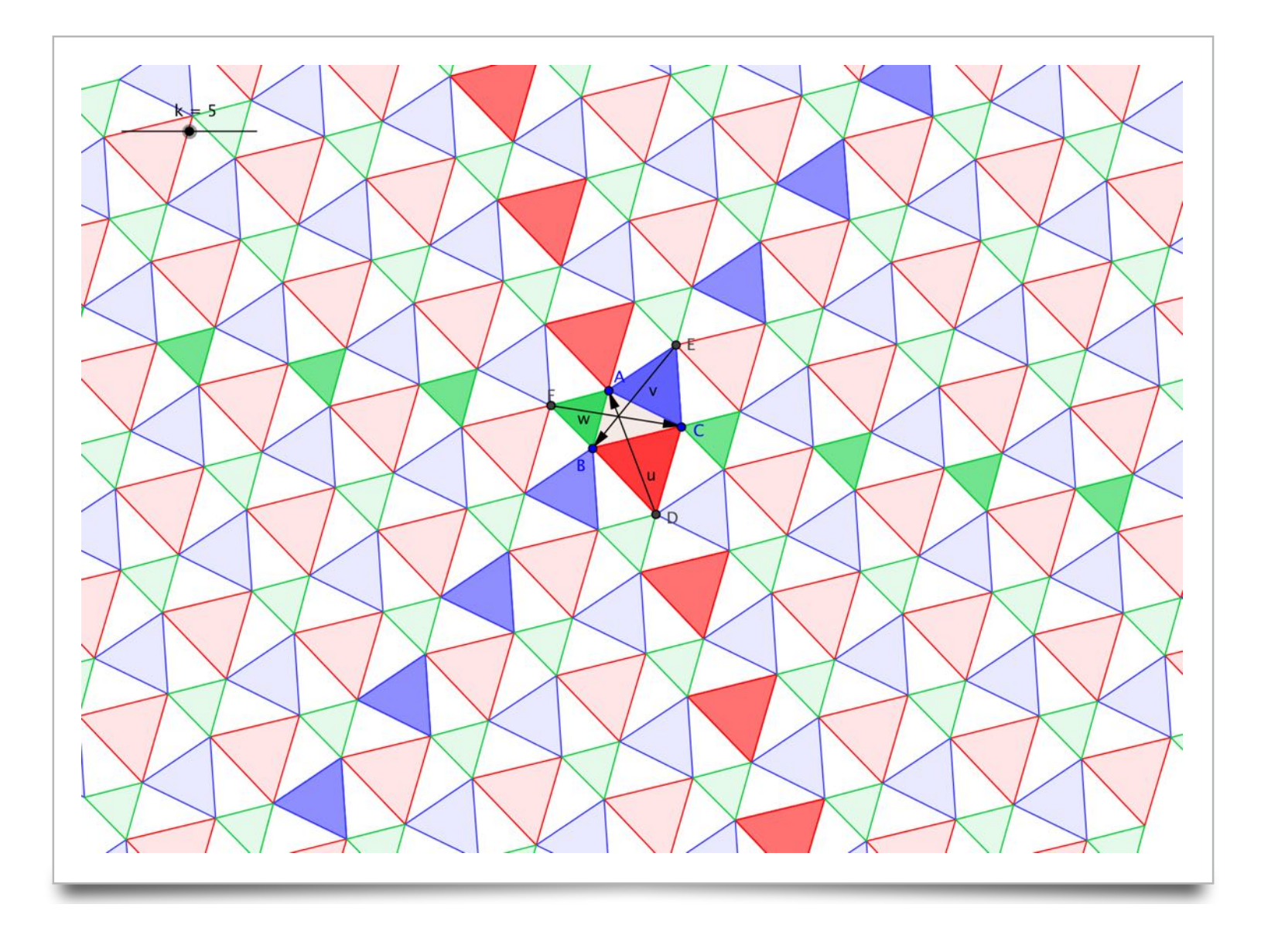

## Create an irregular hexagon that tessellates

Start with the same configuration of a triangle and 3 equilateral triangles on its sides. Create the centroid of the equilateral triangles. Join the centroids and the 3 vertices of the first triangle to make a hexagon.

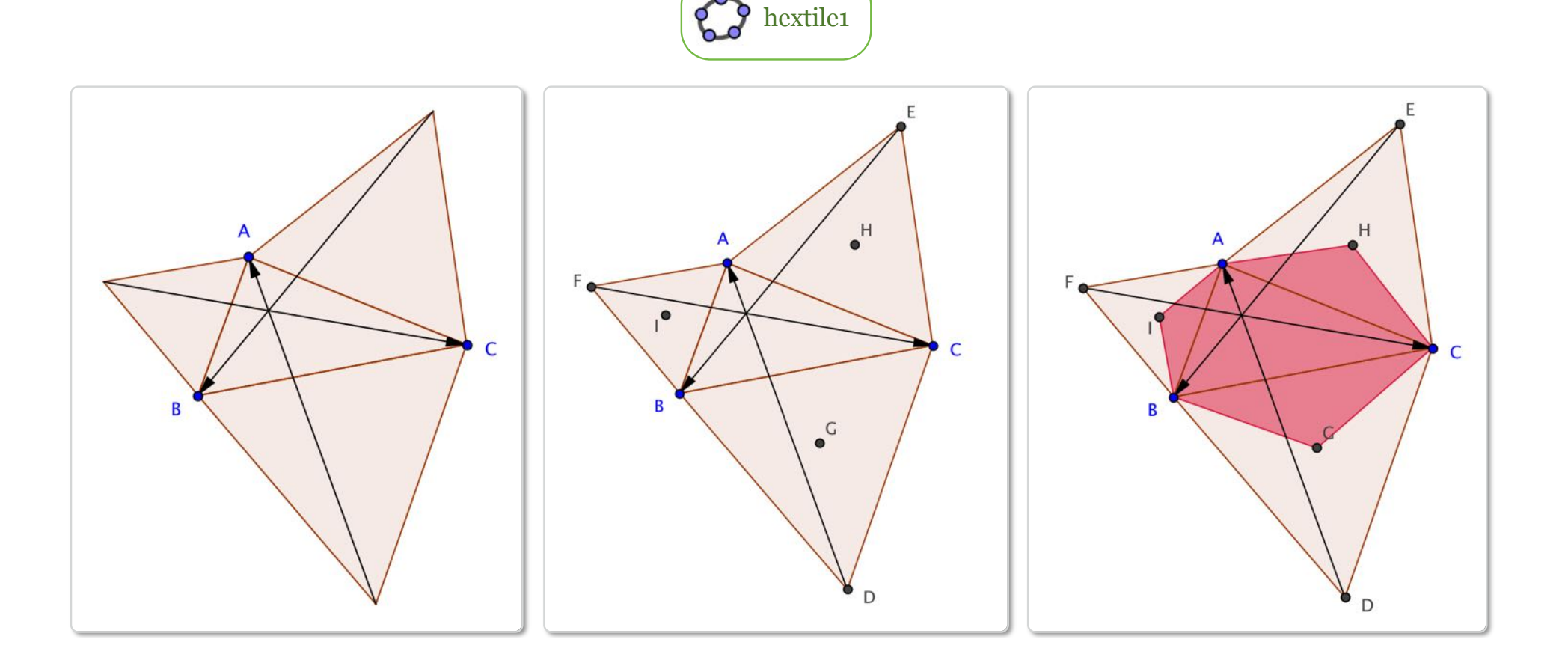

Rotate the hexagon about one of the centroids by 120 degrees to make 2 more copies. Translate these 3 hexagons with the same vectors u, v, w in the same way as before to make the tessellation.

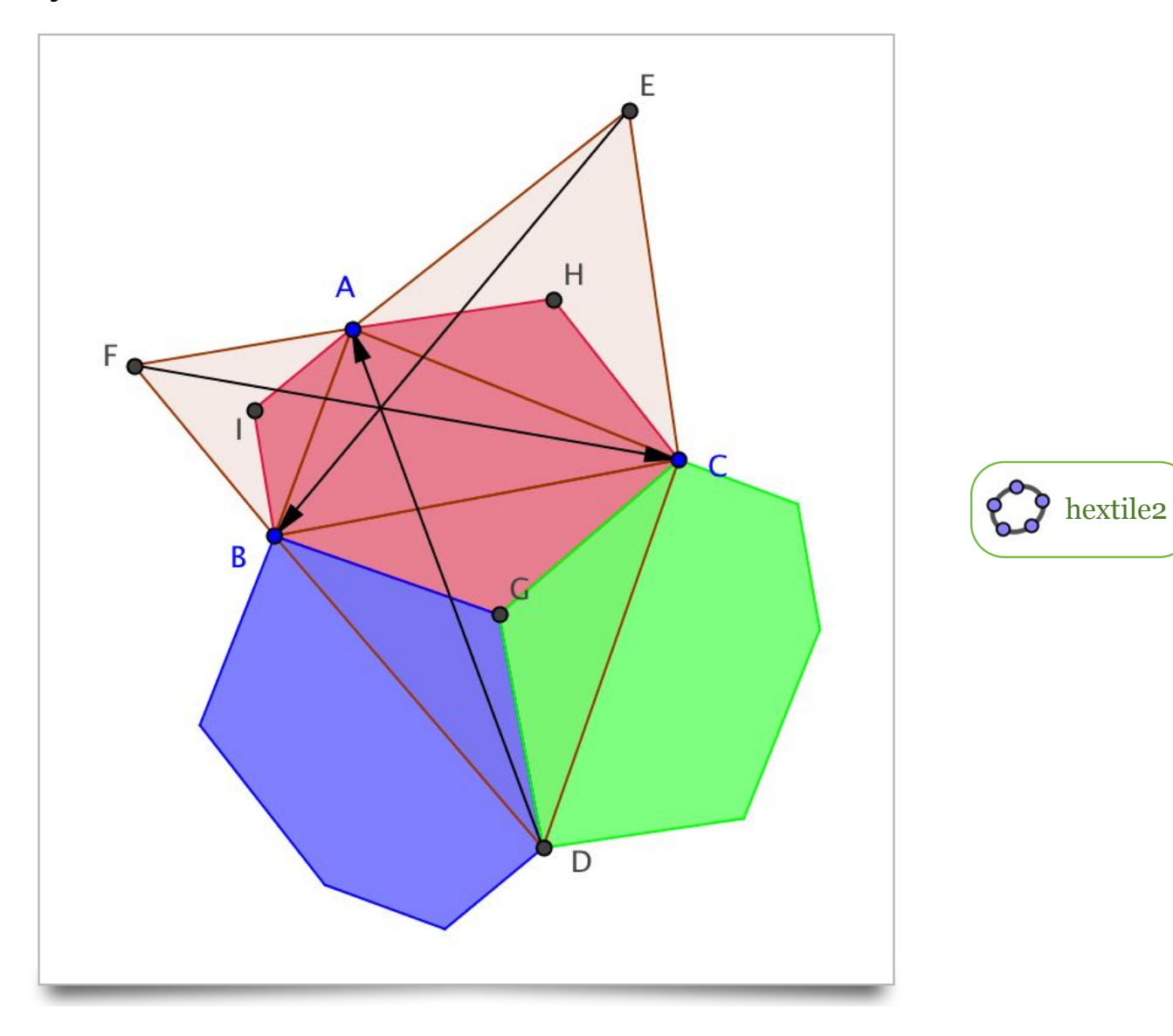

## Drag A, B, C to vary the shape of the hexagon.

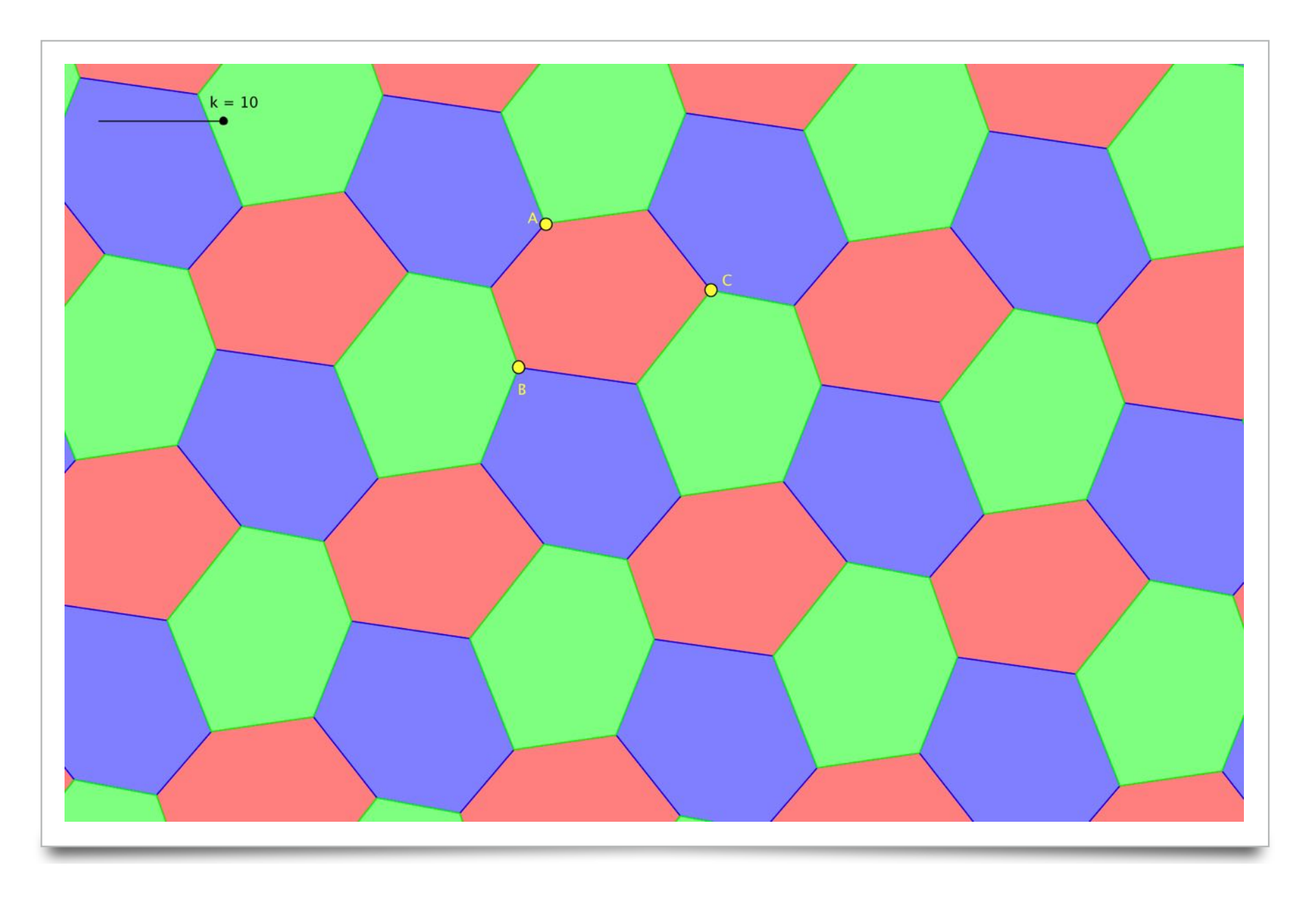

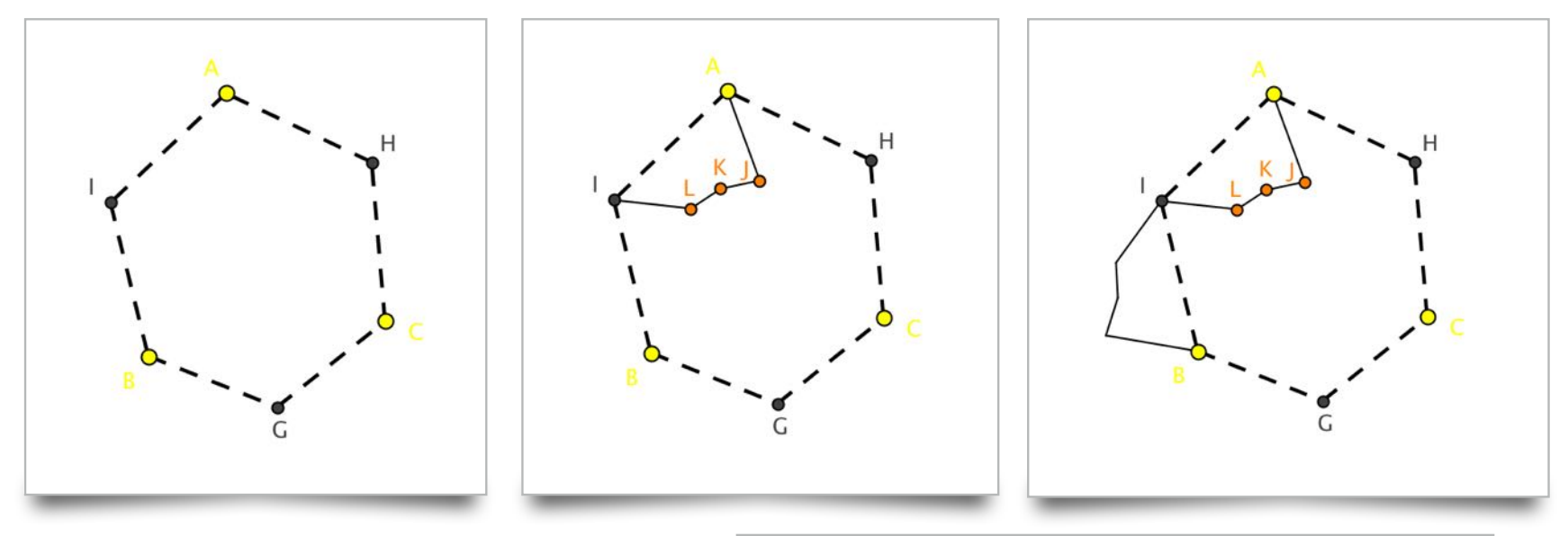

From the hexagon, add new vertices between A and I. Rotate new segments about I. Do the same for BG and CH. Create a new polygon that tessellates in the same way.

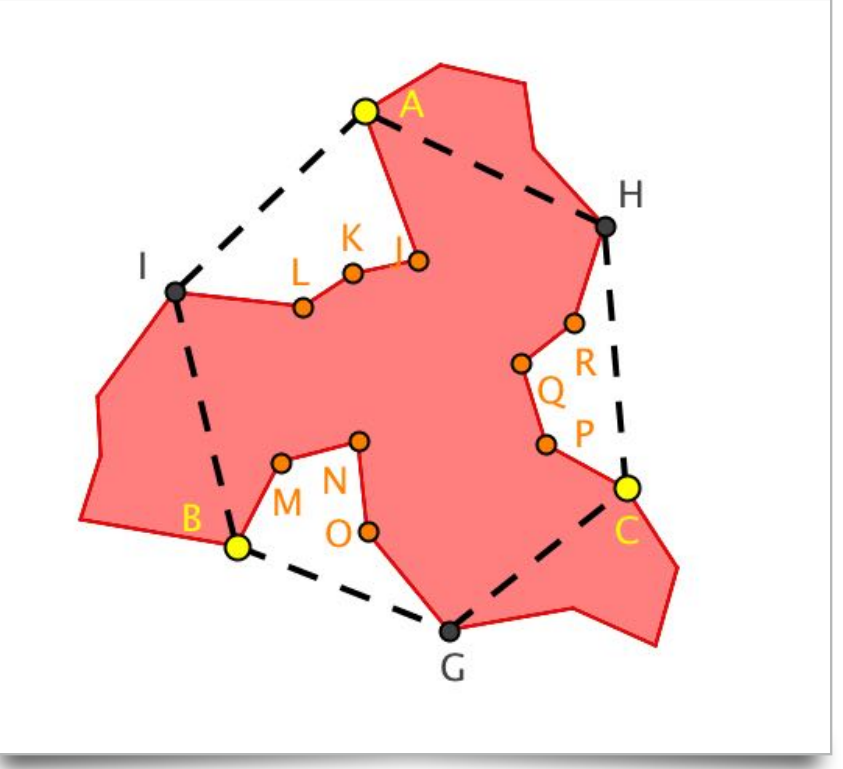

Rotate the new polygon about G to make 2 more copies. These shapes could then be translated in the same way like the hexagons.

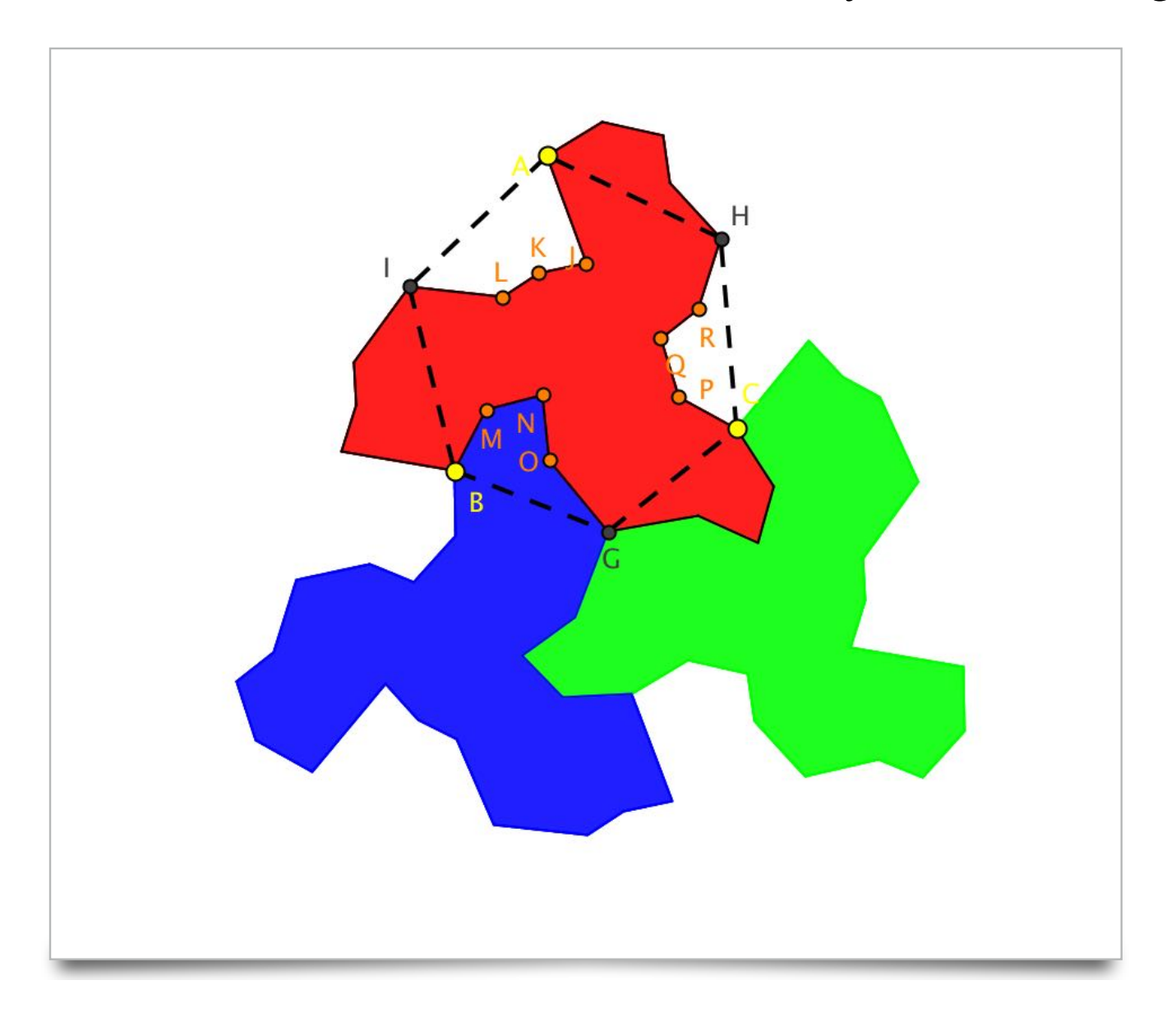

# Escherian Tessellation

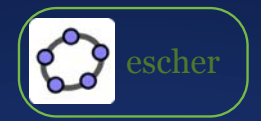

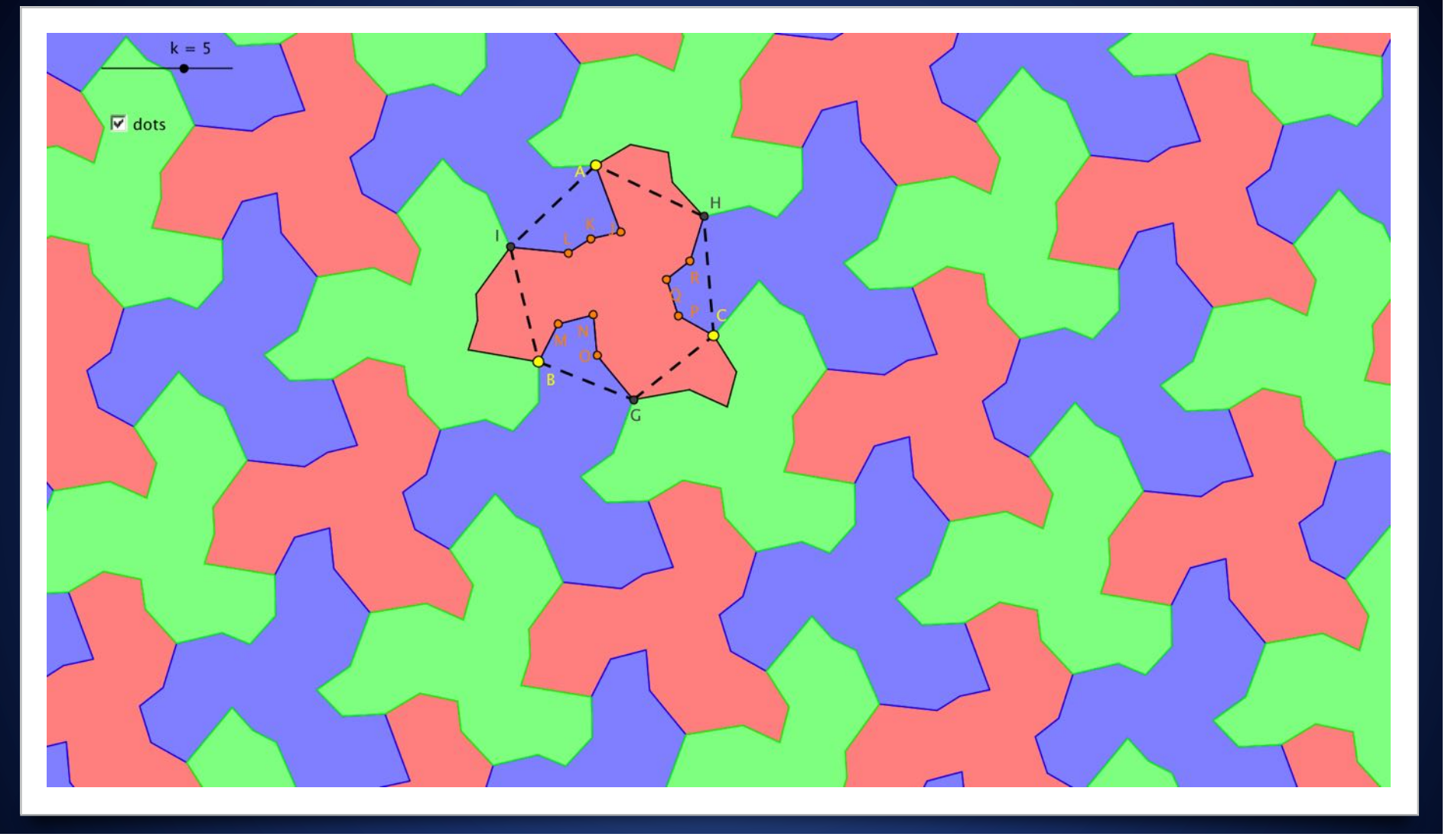

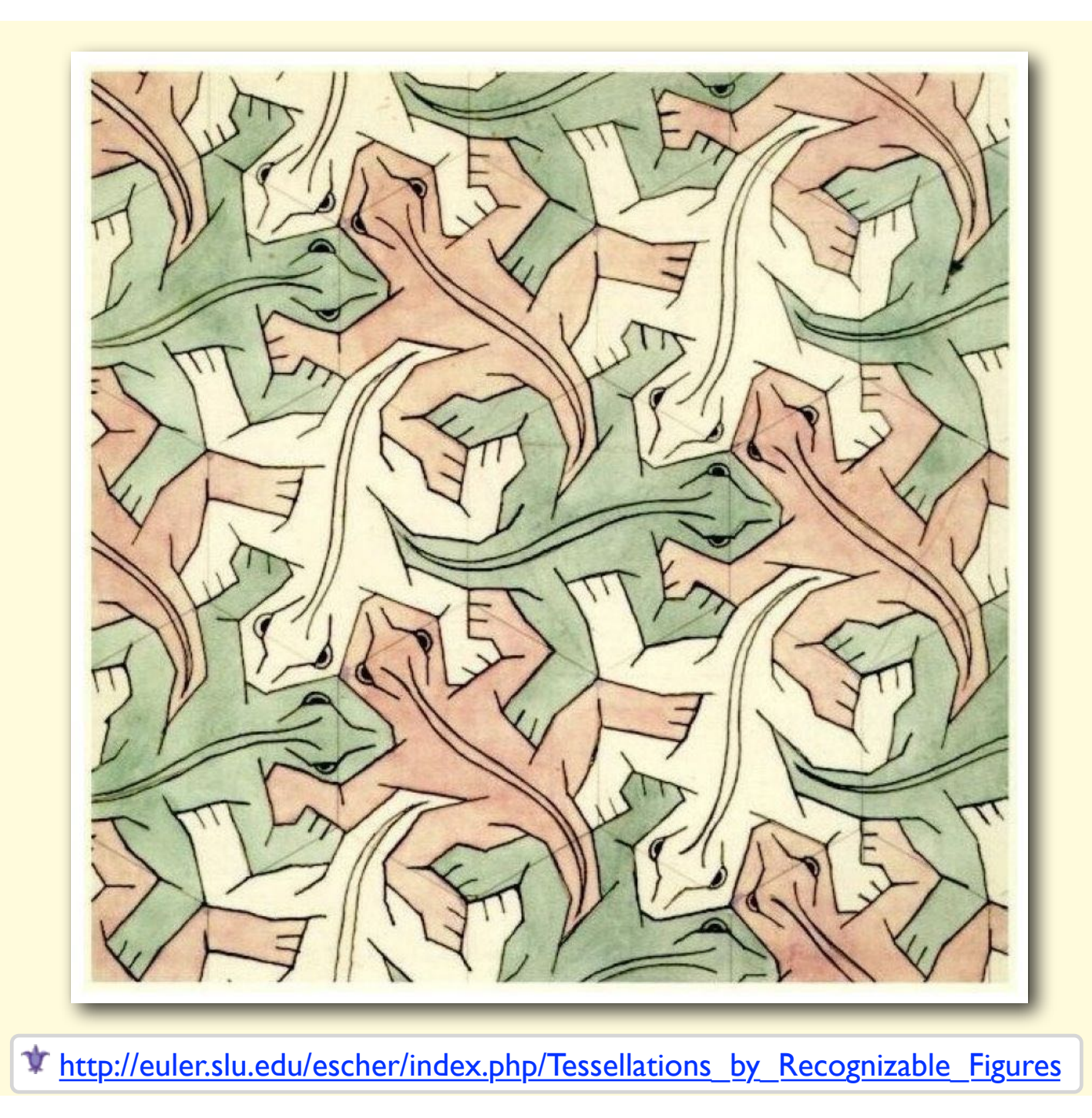

### Drag the yellow or pink dots to alter the shape and study its symmetry.

show or hide the dots **reptiles** 

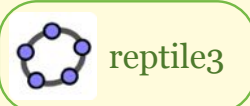

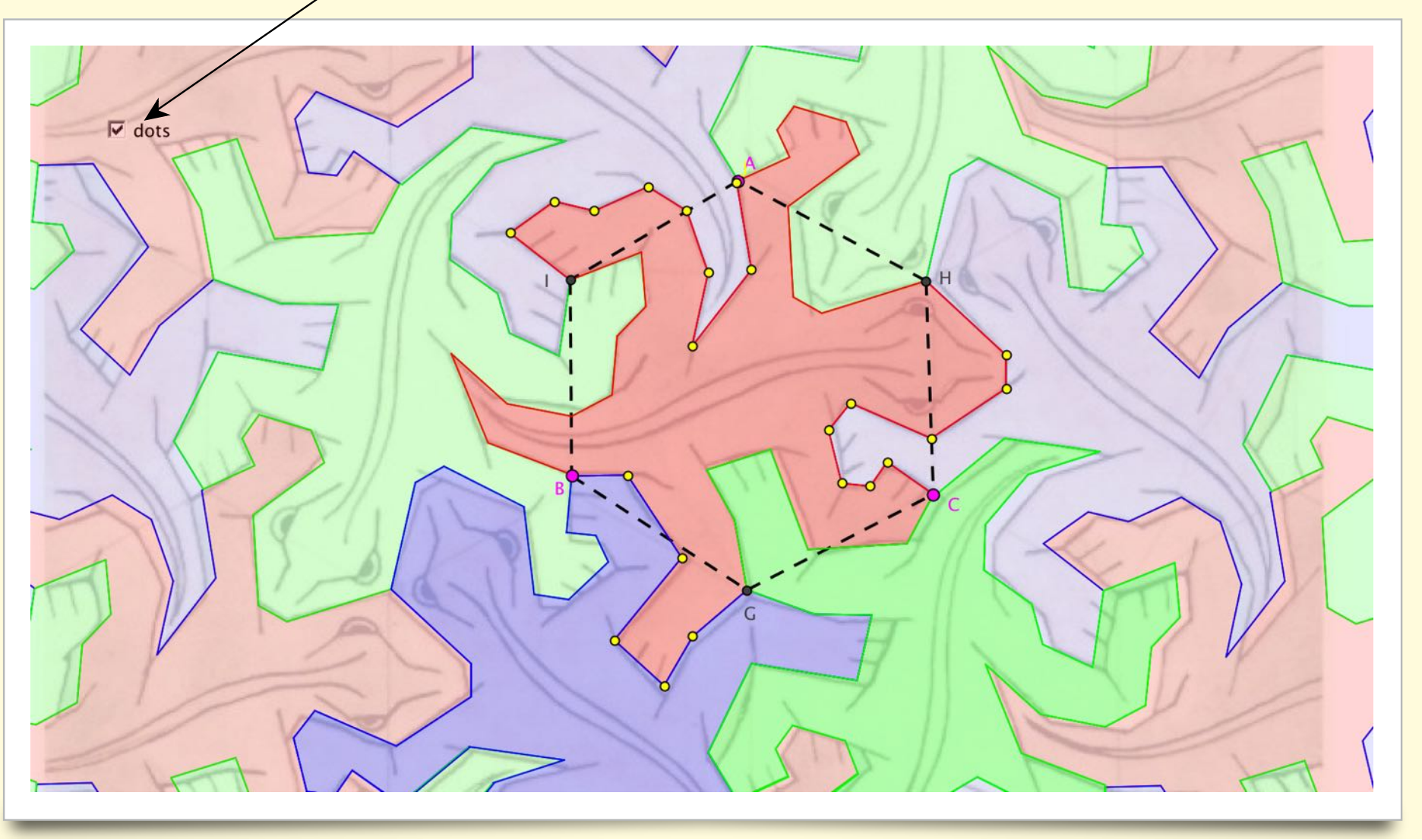

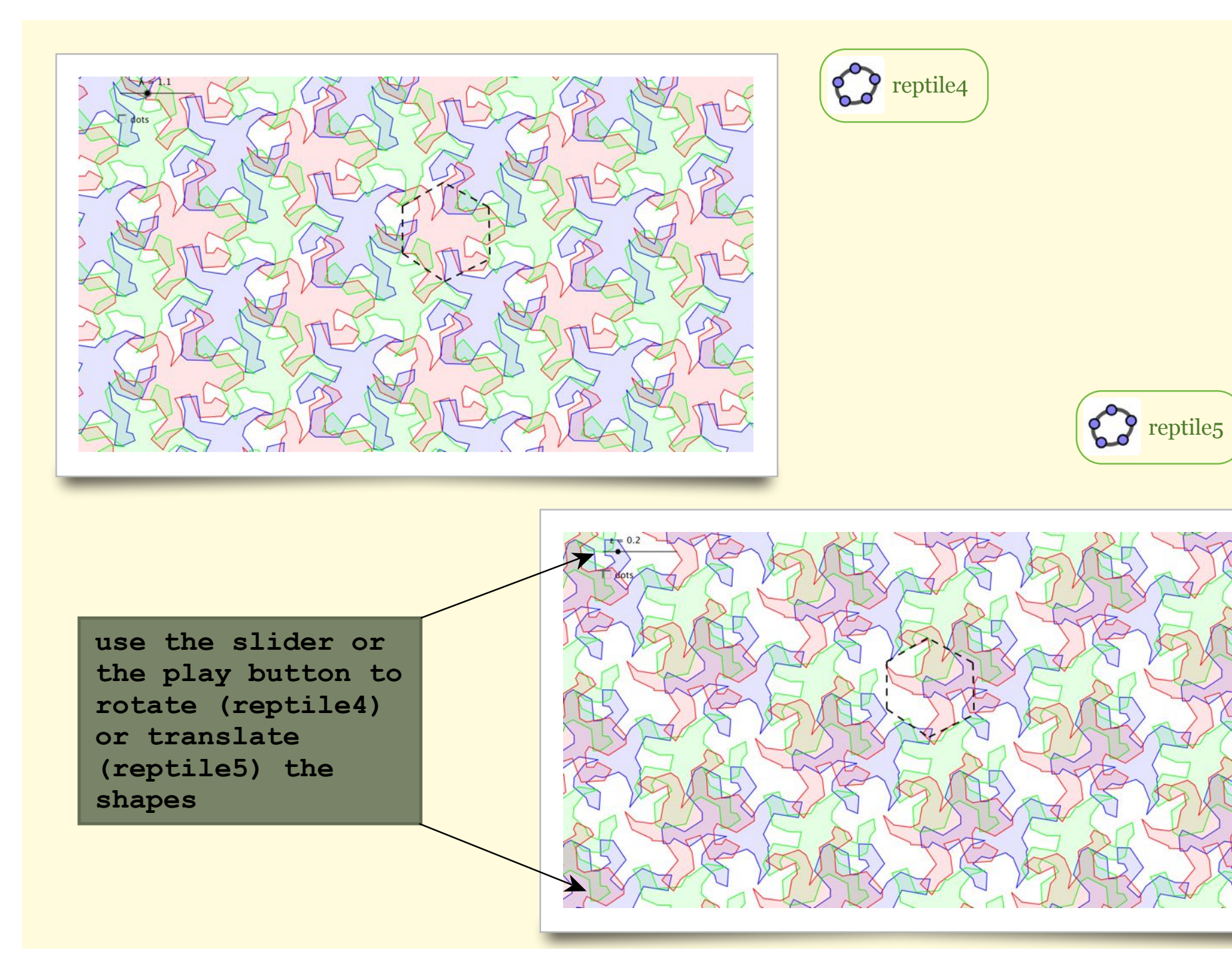